# John D. Hobby

# June 28, 1995

#### Abstract

The MetaPost system implements a picture-drawing language verymuch like Knuth's METAFONT except that it outputs PostScript commands instead of run-length-encoded bitmaps. MetaPost is a powerfullanguage for producing figures for documents to be printed on PostScript printers. It provides easy access to all the features of PostScript and itincludes facilities for integrating text and graphics.

This document describes the system and its implementation. It alsoincludes basic user documentation to be used in conjunction with The METAFONTbook. Much of the source code was copied from the META- FONT sources by permission from the author.

# 1 Overview

The MetaPost system is based on Knuth's **METAFONT**<sup>1</sup> [3] and much of the source code is copied with permission from the METAFONT sources. MetaPost is a graphics language like METAFONT, but with new primitives for integrating text and graphics and for accessing special features of PostScript<sup>-</sup> such as clipping, shading, and dashed lines. The language has the main features of METAFONT including first-class objects for curves, pictures, affine transformations, and pen shapes. Another feature borrowed from METAFONT is the ability to solve linear equations that are given implicitly, thus allowing many programs to be written in a largely declarative style.

While MetaPost could be used as a tool for generating PostScript fonts, the intended application is to generate figures for  $T_F X^3$  and troff documents. The figures can be integrated into a TEX document via a freely available program called dvips as shown in Figure  $1<sup>4</sup>$  A similar procedure works with troff: the dpost output processor includes PostScript gures when they are requested via troff's  $X$  command.

 $\mathbf{1}$ 

<sup>&</sup>lt;sup>1</sup>METAFONT is a trademark of Addison Wesley Publishing company.

<sup>2</sup>PostScript is a trademark of Adobe Systems Inc.

 $^3\mathrm{TeX}$  is a trademark of the American Mathematical Society.

<sup>4</sup>The C source for dvips comes with the web2c TEX distribution. Similar programs are available from other sources.

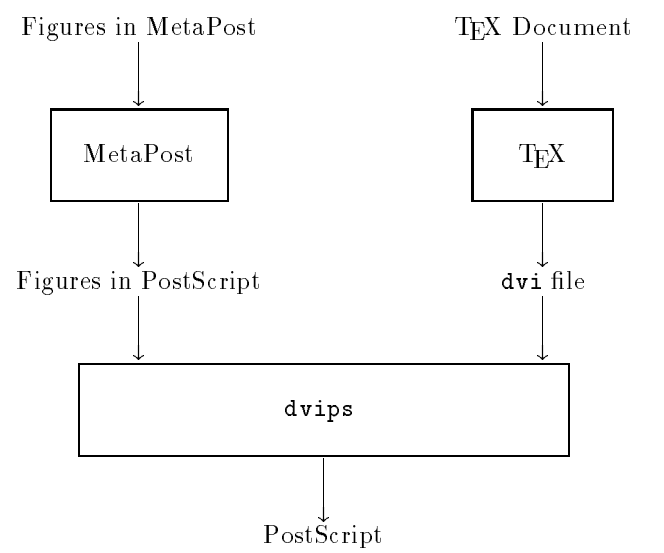

Fig. 1: A diagram of the processing for a T<sub>E</sub>X document with figures done in MetaPost

Other than the new commands for integrating text and accessing features of PostScript, the main difference between the METAFONT and MetaPost languages is that the latter deals with continuous pictures rather than discrete ones. This affects the coordinate system and some of the subtler aspects of the language as outlined in the next two sections.

Sections 2 and 3 give a short summary of the language with numerous examples. Then Section 4 describes the implementation. A preliminary description of the language has already appeared [1].

# 2 Introduction to MetaPost

MetaPost is a lot like Knuth's METAFONT except that it outputs PostScript programs instead of bitmaps. Knuth describes the METAFONT language in The METAFONTbook. [4]

This document introduces MetaPost via examples and references to key parts of The METAFONTbook. It is a good idea to start by reading chapters 2 and 3 in The METAFONTbook. The introductory material in these chapters applies to MetaPost except that coordinates are in units of PostScript points by default (72 units per inch).

To see MetaPost in action, consider a file fig.mp containing the following text:

 $\overline{2}$ 

```
beginfig(1);
a=.7in; b=0.5in;z0=(0,0); z1=(a,0); z2=(0,b);z0 = .5[z1, z3] = .5[z2, z4];draw z1..z2..z3..z4..cycle;drawarrow z0..z1;drawarrow z0..z2;label.top(btex $a$ etex, .5[z0,z1]);label.lft(btex $b$ etex, .5[z0,z2]);endfig;end
```
Then the command mp fig produces an output file fig. 1 that can be included in a TEX document. After \input epsf the TEX commands  $\\$ \epsilon >  $\$ produce

end

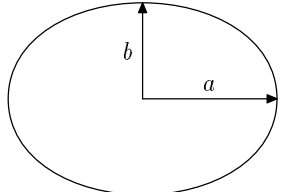

The beginfig(1) line means that everything up to the next endfig is to be used to create fig. 1. If there were more than one figure in fig.mp, there would be additional beginfig... endfig blocks.

The drawarrow macro has been specially developed for MetaPost. There is also a command called drawdblarrow that draws the following path with arrowheads on both ends. The line beginning with label.top is a call to a standard macro for positioning text just above a given point. In this case, the point .5[z0,z1] is the midpoint of the segment from z0 to z1 and the text is generated by the  $T_{\text{F}}X$  commands  $\text{\$a\$}$ . In addition to label.top and label.lft, there is also label.bot, label.rt, and four other versions label.ulft for upper-left etc. Just plain label without any suffix centers the label on the given point.

The discussion of pens in Chapter 4 of The METAFONTbook applies to MetaPost as well, but simple figures often do not need to refer to pens explicitly because they can just use the default pen which is a circle  $0.5bp$  in diameter.<sup>5</sup> This produces lines of uniform thickness  $0.5bp$  regardless of the direction of the line.

Chapter 5 of The METAFONTbook does not apply to MetaPost. In particular, there is no mode\_setup macro or "sharped units" and mp does not output ge mee. Metal oot doos have a set of preloaded macros but they are not the

The letters "bp" stand for "big point" ( $\frac{1}{72}$  inch). This is one of the standard units of measure in TEX and METAFONT and it is the default unit for MetaPost. A complete listing of predefined units is given on page 92 of The METAFONTbook.

same as METAFONT's plain base. If there were an analogous chapter about running MetaPost, it would probably mention that mp skips over btex ... etex blocks and depends on a preprocessor to translate them into low level MetaPost commands. If the main file is  $fig.mp$ , the translated TFX material is placed in a file named fig.mpx. This is normally done silently without any user intervention but it could fail if one of the btex ... etex blocks contains an erroneous  $T_{\text{F}}X$  command. If this happens, the erroneous  $T_{\text{F}}X$  input is saved in the file mpxerr.tex and the error messages appear in mpxerr.

If there is a need for T<sub>E</sub>X macro definitions or any other auxiliary T<sub>E</sub>X commands, they can be enclosed in a verbatimtex ... etex block. The difference between btex and verbatimtex is that the former generates a picture expression while the latter does not.

On Unix systems, an environment variable can be used to specify that btex ... etex and verbatimtex ... etex blocks are in  $\text{troff}$  instead of TEX. When using this option, it is a good idea to give the MetaPost command prologues:=1. This tells mp to output structured PostScript and assume that text comes from built-in PostScript fonts.

Chapters  $6-10$  of The METAFONTbook cover important aspects of META-FONT that are almost identical in MetaPost. The only change to the tokenization process described in Chapter 6 is that TFX material can contain percent signs and unmatched double quote characters so these are treated like spaces when skipping  $T_F X$  material. The preprocessor gives  $T_F X$  everything between btex and etex except for leading and trailing spaces.

Chapters  $7-10$  discuss the types of variables and expressions that METAFONT understands. MetaPost has an additional type "color" that is a lot like pair except that it has three components instead of two. The operations allowed on colors are addition, subtraction, scalar multiplication, and scalar division. MetaPost also understands mediation expressions involving colors since .3[w,b] is equivalent to  $w+3(b-w)$  which is allowed even when w and b are colors. Colors can be specified in terms of the predefined constants black, white, red, green, blue, or the red, green, and blue components can be given explicitly. Black is  $(0,0)$  and white is  $(1,1)$ . There is no restriction against colors  $\mathcal{D}$  shown than black" or "whiter than white" except all components are snapped back to the  $[0, 1]$  range when a color is given in an output file. MetaPost solves linear equations involving colors the same way it does so for pairs. (This is explained in Chapter 9).

Let's consider another example that uses some of the ideas discussed above. The MetaPost program

```
beginfig(2);h=2in; w=2.7in;path p[], q[], pp;for i=1.5,2,4: ii:=i**2;p[i] = (w/ii,h) {1/ii,-1}... (w/i,h/i)...(w,h/ii){1,-1/ii};endforfor i=0.5, 1.5: q[i] = origin.. (w, i*h) cutafter p1.5; endfor
pp = \text{buildcycle}(q0.5, p2, q1.5, p4);fill pp withcolor .8white;z0=center pp;picture lab; lab=thelabel(btex $f>0$ etex, z0);unfill bbox lab; draw lab;draw q0.5; draw p2; draw q1.5; draw p4;makelabel.top(btex $P$ etex, p2 intersectionpoint q0.5);makelabel.rt(btex $Q$ etex, p2 intersectionpoint q1.5);endfig;
```
produces the following figure:

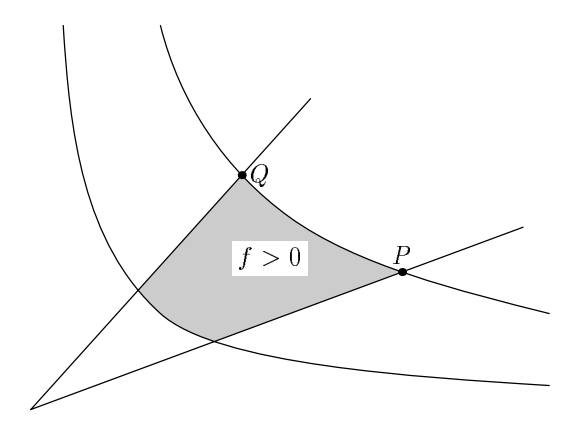

The third line declares arrays of paths <sup>p</sup> and <sup>q</sup> as explained in Chapter 7. Note that  $q1.5$  is the same as  $q[i]$  when  $i = 1.5$ . The for loops make each  $\mathbf{v}$  is an approximation to an arc of the hyperbola

$$
xy = \frac{wh}{i^2}
$$

and each  $q[i]$  a segment of slope  $ih/w$ . (Loops are discussed in Chapter 19 of The **METAFONT**book).

The cutafter operator is used to cut off the part of  $q[i]$  after the intersection with  $p1.5$ . (There is no "draw  $p1.5$ " in the input for the above figure so this hyperbola is invisible). There is also a cutbefore operator defined to make

#### $a$  cutbefore  $b$

#### $5\overline{a}$

what's left of path  $a$  when everything before its intersection with  $b$  is removed. In case of multiple intersections cutbefore and cutafter try to cut off as little as possible.

The shaded region in the above figure is due to the line

#### fill pp withcolor .8white

The boundary of this region is the path pp that the buildcycle macro creates by piecing together the four paths given as arguments. In other words, pp is constructed by going along q0.5 until it intersects p2, then going along p2 until hitting q1.5, etc. It turns out that this requires going backwards along p2 and q1.5. The buildcycle macro tries to avoid going backwards if it has a choice as to which intersection points to choose, but in this example each pair of consecutive path arguments has a unique intersection point. It is generally a good idea to avoid multiple intersections because they can lead to unpleasant surprises.

The fill and unfill macros in plain MetaPost are similar to the corresponding macros discussed in Chapter 13 of The METAFONTbook but MetaPost assigns colors to regions rather than assigning weights to pixels. There is no cull command of withwight option in Metal cot. The unfill match to erase the rectangle containing the label " $f > 0$ " in the above figure works by specifying "withcolor background" where background" is usually equal to white. The complete syntax for primitive drawing commands in MetaPost is as follows:

```
\langlepicture command\rangle \rightarrow \langleaddto command\rangle | \langleclip command\rangle\langle \text{addto command} \rangle \rightarrowaddets (picture variable) also (picture expressioni) (with list)
         addto (picture variable) contour (path expression) (with list)
        | addto (picture variable) doublepath (path expression)(with list)
\langle \text{with list} \rangle \rightarrow \langle \text{empty} \rangle \mid \langle \text{with clause} \rangle \langle \text{with list} \rangle\langle with clause\rangle \rightarrow withcolor \langle color expression\rangle\vert withpen \vert (pen expression) \vert dashed \vert (picture expression)
\langleclip command\rangle \rightarrow clip \langle picture variable\rangle to \langle path expression\rangle
```
If P stands for currentpicture, q stands for currentpen, and b stands for background, the standard drawing macros have roughly the following meanings:

```
draw p
              means addto P doublepath p withpen qfill cmeans addto P contour cfilldraw\it{c}means addto P contour c withpen qundraw pmeans addto P doublepath p withpen q withcolor bunfill cmeans addto P contour c withcolor bunfilldrawcmeans addto P contour c withpen q withcolor b
```
The expressions denoted by  $c$  in the table must be cyclic paths, while path expressions  $p$  need not be cyclic. It is also possible to use draw and undraw when the argument is a picture  $r$ :

> draw r means addto  $P$  also  $r$ undraw  $r$ means addto  $P$  also  $r$  withcolor  $b$

The argument to unfill in the last example is bbox lab. This is a call to a standard macro that gives the bounding box of a picture as a rectangular path. The center macro used two lines previously makes z0 the center of the bounding box for path pp. (This works for paths and pictures). The expression

#### thelabel(btex \$f>0\$ etex, z0)

computes a picture containing the text " $f > 0$ " centered on the point z0. Here is the complete syntax for labeling commands:

 $\langle$ label command $\rangle \rightarrow \langle$ command name $\rangle$  $\langle$ position suffix $\rangle$ ( $\langle$ label text $\rangle$ ,  $\langle$ label loc $\rangle$ ) | labels $\langle$  position suffix $\rangle$ ( $\langle$  suffix list $\rangle$ )

 $\langle$ command name $\rangle \rightarrow$  label | thelabel | makelabel  $\langle$  position suffix $\rangle \rightarrow \langle$ empty $\rangle$  | .lft | .rt | .top | .bot | .ulft  $|$  .urt  $|$  .11ft  $|$  .1rt  $\langle$ label text $\rangle \rightarrow \langle$ picture expression $\rangle$  |  $\langle$ string expression $\rangle$  $\langle$ label loc $\rangle \rightarrow \langle$ pair expression $\rangle$  $\langle \text{suffix list} \rangle \rightarrow \langle \text{suffix} \rangle | \langle \text{suffix} \rangle, \langle \text{suffix list} \rangle$ 

The label command adds text to currentpicture near the position (label loc) as determined by the (position suffix). An empty suffix centers the label and the other options offset it slightly so that it does not overlap the  $\langle$ label loc $\rangle$ . Using thelabel just creates a picture expression rather than actually adding it to currentpicture. Using makelabel instead of label adds a dot at the location being labeled. Finally, the labels command does

```
\texttt{makelabel} \langle \texttt{position suffix} \rangle (\texttt{str} \langle \texttt{suffix} \rangle, \texttt{z} \langle \texttt{suffix} \rangle)
```
for each  $\langle \text{suffix} \rangle$  in the  $\langle \text{suffix list} \rangle$ , using the str operator to convert the suffix to a string. Thus labels.top(1,2a) places labels "1" and "2a" just above  $z1$ and z2a.

The examples given so far have all used  $\langle$ label text $\rangle$  of the form

```
\mathbf{r} is a homogeneous extension extension of \mathbf{r}
```
This gets converted into a picture expression. If the label is simple enough, it can be given directly as a string expression in which case it is typeset in defaultfont at defaultscale times its design size. Normally,

```
defaultfont="cmr10" and defaultscale=1;
```
### $\overline{7}$

but these can be reset if desired. Using cmtex10 instead of cmr10 would allow the label to contain spaces and special characters. If there is any doubt about what the design size is, use the fontsize operator to find it as follows:

#### defaultfont:="Times";defaultscale:=10/fontsize "Times"

Notice that a (with clause) can be "dashed (picture expression)." The picture gives a template that tells how the line being drawn is to be dashed. There is a standard template called evenly that makes dashes  $3bp$  long separated by gaps of length  $3bp$ . It is possible to scale the template in order to get a finer or coarser pattern. Thus

### draw z1..z2 dashed evenly scaled 2

draws a line with dashes  $6bp$  long with gaps of  $6bp$ .

The following MetaPost input illustrates the use of dashed lines:

```
begin{bmatrix} 3 \end{bmatrix};
3.2scf = 2.4in;path fun;# = .1;fun = ((0,-1#)...(1,.5#){right}....(1.9,.2#){right}..{curl .1}(3.2,2#)) scaled scf yscaled(1/#);
vardef vertline primary x = (x, -\infinity) \dots (x, \infinity) enddef;
primarydef f atx x = (f intersectionpoint vertline x) enddef;
primarydef f whenx x = xpart(f intersectiontimes vertline x)enddef;z1a = (2.5scf, 0);z1 = fun atx x1a;
y2a=0; z1-z2a=whatever*direction fun whenx x1 of fun;z2 = fun atx x2a;y3a=0; z2-z3a=whatever*direction fun whenx x2 of fun;draw fun withpen pencircle scaled 1pt;drawarrow (0,0)..(3.2scf,0);label.bot(btex $x_1$ etex, z1a);draw z1a..z1 dashed evenly;makelabel(nullpicture, z1);draw z1..z2a withpen pencircle scaled .3;label.bot(btex $x_2$ etex, z2a);draw z2a..z2 dashed evenly;makelabel(nullpicture, z2);draw z2..z3a withpen pencircle scaled .3;label.bot(btex $x_3$ etex, z3a);endfig;
```
This produces the following figure:

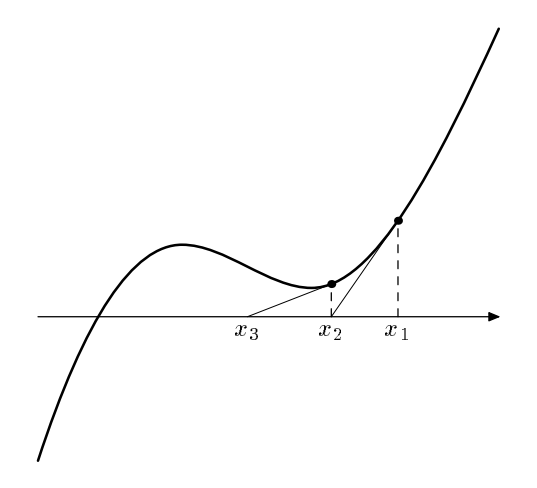

The above figure uses some of the more advanced properties of paths discussed in Chapter 14 of The METAFONTbook. All of this material applies to MetaPost as well as METAFONT except for the explanation of "strange paths" which fortunately cannot occur in MetaPost. The parts most relevant to this figure are the explanation of "curl" specifications and the direction, intersectiontimes, and intersectionpoint operators. In order to ensure that the path fun makes  $y$  a unique function of  $x$ , the path is first constructed with the y-coordinates compressed by a factor of ten. The final "yscaled(1/#)" restores the original aspect ratio after MetaPost has chosen a cubic spline that interpolates the given points.

The yscaled operator is an example of a very important class of operators that apply affine transformations to pairs, paths, pens, pictures, and other transforms. The discussion in Chapter 15 is relevant and important. The only differences are that MetaPost has no *currenttransform* and there is no restriction on the type of transformations that can be applied to pictures.

# 3 More Advanced Topics

MetaPost does have pens like those in METAFONT but they aren't very important to the casual user except occasionally to specify changes in line widths as in the preceding figure. Anyone reading the description in Chapter 16 of The METAFONTbook should beware that there is no such thing as a "future pen" in MetaPost and elliptical pens are never converted into polygons. Furthermore, there is no need for cutoff and cutdraw because the same effect can be achieved by setting the internal parameter linecap:=butt.

```
beginfig(4);
                                                              5^{\circ}for i=0 upto 2:z[i]=(0,40i); z[i+3]-z[i]=(100,30);endforpickup pencircle scaled 18;def gray = withcolor .8white enddef;draw z0..z3 gray;1
linecap:=butt; draw z1..z4 gray;linecap:=squared; draw z2..z5 gray;labels.top(0,1,2,3,4,5);endfig; linecap:=rounded;
```
There is also a linejoin parameter as illustrated below. The default values of linecap and linejoin are both rounded.

33 September 2014

44 Million Street, Suite 1980, New York 1980, New York 1980, New York 1980, New York 1980, New York 1980, New

- -

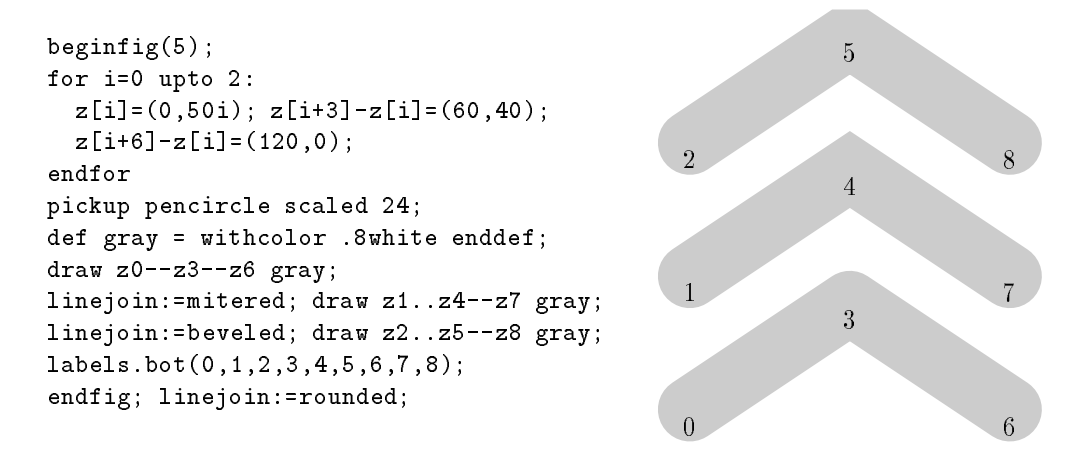

Another way to adjust the behavior of drawing commands is by giving the declaration

 $drawoptions(\langle with list \rangle)$ 

For instance,

#### drawoptions(withcolor blue)

gives subsequent drawing commands the default color blue. This can still be overridden by giving another withcolor clause as in

#### draw p withcolor red

The options apply only to relevant drawing commands:

#### drawoptions(dashed dd)

will affect draw commands but not fill commands.

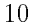

Chapters  $17-20$  of The METAFONTbook describe the programming constructs necessary to customize the language to a particular problem. These features work the same way in MetaPost but a few additional comments are needed. These chapters mention certain macros from plain METAFONT that are not in the plain macro package for MetaPost. Generally if it sounds as though it's for making fonts, MetaPost doesn't have it. Remember that beginfig and endfig play the role of METAFONT's beginchar and endchar. Look in the le plain.mp in the standard macro area if there is any doubt about what macros are predefined. This file is also a good source of examples.

Chapter 17 explains how the interim statement makes temporary changes to internal quantities. This works the same way in MetaPost except that the example involving *autorounding* is inappropriate because MetaPost doesn't have that particular quantity. Here is a complete list of the internal quantities found in METAFONT but not MetaPost:

# autorounding, fillin, granularity, hppp, proofing,smoothing, tracingedges, tracingpens, turningcheck,vppp, xoffset, yoffset

The following additional quantities are defined in plain METAFONT but not in plain MetaPost:

#### pixels per inch, blacker, o correction, displaying, screen rows, screen cols, currentwindow

There are also some internal quantities that are unique to MetaPost. The linecap and linejoin parameters have already been mentioned. There is also a miterlimit parameter that behaves like the similarly named parameter in PostScript. Another parameter, tracing lost chars suppresses error messages about attempts to typeset missing characters. This is probably only relevant when using string parameters in the labeling macros since expressions generated by btex ... etex blocks are not likely to use missing characters.

The prologues parameter was referred to earlier when we recommended setting it to one when including MetaPost output in a  $troff$  document. Any positivie value causes the output files to be "conforming PostScript" that assumes only standard Adobe fonts are used. This makes the output more portable but on most implementations, it precludes the use of the use of T<sub>E</sub>X fonts such as cmr10. Software for sending TEX output to PostScript printers generally downloads such fonts one character at a time and does not make them available in included PostScript figures.

Plain MetaPost also has internals bboxmargin, labeloffset and ahangle as well as defaultscale which controls the size of the default label font as explained above. The bboxmargin parameter is the amount of extra space that the bbox operator leaves; labeloffset gives the distance by which labels are offset from the point being labeled; ahangle is the angle of the pointed ends of

arrowheads  $(45^{\circ}$  by default). There is also a path ahcirc that controls the size of the arrowheads. The statement

### ahcirc := fullcircle scaled d

changes the arrowhead length to  $d/2$ .

The only relevant new material in The METAFONTbook not mentioned so far is in Chapters  $21-22$  and Appendix D. Chapters 23 and 24 do not apply to MetaPost at all. The grammar given in Chapters 25 and 26 isn't exactly a grammar of MetaPost, but most of the differences have been mentioned above. There are redpart, bluepart, and greenpart operators for colors and there is no totalweight operator. The new primitive for label text in pictures is

 $\langle$  picture secondary $\rangle \rightarrow \langle$  picture secondary $\rangle$  infont  $\langle$  string primary $\rangle$ 

Bounding box information can be obtained via the operators

```
\langle \text{pair primary} \rangle \rightarrow \langle \text{corner selector} \rangle \langle \text{picture primary} \rangle\langlecorner selector\rangle \rightarrow llcorner | urcorner | lrcorner | urcorner
```
The main reason for having these in the MetaPost language is for measuring text but they work for pictures containing any mixture of text and graphics.

```
The command
```

```
special hstring expressioni
```
adds a line of text at the beginning of the next output file. For instance, the following commands add PostScript definitions that allow MetaPost output to use the built-in font Times-Roman.

```
special "/Times-Roman /Times-Roman def";special "/fshow {exch findfont exch scalefont setfont show}";special " bind def";
```
A similar definition is generated automatically when you set prologues: = 1. With prologues=0, it is assumed that the program that translates TFX output and includes PostScript figures will add the necessary definition.<sup>6</sup>

Another new feature of MetaPost that needs further explanation is the idea of a dash pattern. It is easiest if you can just get by with the dash pattern called evenly that is defined in plain MetaPost, but it seems necessary to give the exact rules just in case they are needed.

A dash pattern is a picture containing one or more horizontal line segments. It doesn't matter what pen is used to draw the line segments. MetaPost behaves as though the dash pattern is replicated to form an infinitely long horizontal

 $6A$  full description of how to avoid including your output in a TEX document is beyond the scope of this documentation. MetaPost output generated with prologues:=1 can be sent directly to a PostScript printer if it uses only built-in fonts like Helvetica.

dashed line to be used as a template for dashed lines. For example, the following commands create a dash pattern dd:

```
draw (1,0)..(3.0); draw (5,0)..(6,0);
picture dd; dd=currentpicture; clearit;
```
Lining up an infinite number of copies of dd produces a set of line segments

$$
\{(5i, 0) \dots (5i + 3, 0) | \text{for all integer } i\}
$$

This template is used by starting from the  $y$ -axis and going to the right, producing dashes  $3bp$  long separated by gaps of length  $2bp$ .

In this example, successive copies of dd are offset by  $5bp$  because the range of x coordinates covered by the line segments in dd is  $6 - 1$  or  $5bp$ . The offset can be increased by shifting the dash pattern vertically so that it lies at a ycoordinate greater that  $5bp$  in absolute value. The rule is that the horizontal offset between copies of the dash pattern is the maximum of  $|y|$  and the range of x-coordinates.

#### Making Boxes

There are auxiliary macros not included in plain MetaPost that make it convenient to do things that pic is good at. What follows is a description of how to use the macros contained in the file boxes.mp. This may be of some interest to users who don't need these macros but want to see additional examples of what can be done in MetaPost.

The main idea is that one should say

## $boxit{\{suffix\}}(\langle picture\ expression\rangle)$

in order to create pair variables  $\langle \text{suffix} \rangle \cdot c$ ,  $\langle \text{suffix} \rangle \cdot n$ ,  $\langle \text{suffix} \rangle \cdot e$ , etc. These can then be used for positioning the picture before drawing it with a separate command such as

### $drawboxed(\langle \text{suffix} \rangle)$

The command boxit.bb(pic) makes bb.c the position where the center of picture pic is to be placed and defines bb.sw, bb.se, bb.ne, and bb.nw to be the corners of a rectangular path that will surround the resulting picture. Variables bb.dx and bb.dy give the spacing between the shifted version of pic and the surrounding rectangle and bb.off is the amount by which pic has to be shifted to achieve all this.

The boxit macro gives linear equations that force  $bb \, .\,$ sw,  $bb \, .\,$ se,  $. \, . \, .$  to be the corners of a rectangle aligned on the  $x$  and  $y$  axes with the picture pic centered inside. The values of  $bb. dx$ ,  $bb. dy$ , and  $bb.c$  are left unspecified so that the user can give equations for positioning the boxes. If no such equations are given, macros such as drawbox can detect this and give default values.

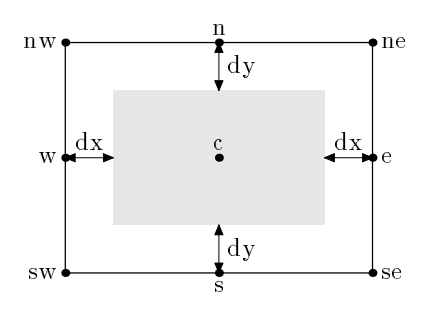

The following example shows how this works in practice.

```
input boxesbeginfig(7); boxjoin(a.se=b.sw; a.ne=b.nw);boxit.a(btex $\cdots$ etex); boxit.ni(btex $n_i$ etex);
boxit.di(btex $d_i$ etex); boxit.nii(btex $n_{i+1}$ etex);
boxit.dii(btex $d_{i+1}$ etex); boxit.aa(pic_.a);boxit.nk(btex $n_k$ etex); boxit.dk(btex $d_k$ etex);
di. dy = 2;drawboxed(a,ni,di,nii,dii,aa,nk,dk); label.lft("ndtable:", a.w);
boxjoin(a.sw=b.nw; a.se=b.ne);interim defaultdy:=7;boxit.ba(); boxit.bb(); boxit.bc();boxit.bd(btex $\vdots$ etex); boxit.be(); boxit.bf();bd.dx=8; ba.ne=a.sw-(15,10);drawboxed(ba,bb,bc,bd,be,bf); label.lft("hashtab:",ba.w);
def ndblock suffix $ =boxjoin(a.sw=b.nw; a.se=b.ne);forsuffixes $$=$a,$b,$c: boxit$$(); ($$dx,$$dy)=(5.5,4);endfor; enddef;ndblock nda; ndblock ndb; ndblock ndc;
nda.a.c-bb.c = ndb.a.c-nda.c.c = (whatever, 0);xpart ndb.c.se = xpart ndc.a.ne = xpart di.c;ndc.a.c - be.c = (whatever, 0);drawboxes(nda.a,nda.b,nda.c,ndb.a,ndb.b,ndb.c,ndc.a,ndc.b,ndc.c);
drawarrow bb.c .. nda.a.w;
drawarrow be.c .. ndc.a.w;
drawarrow nda.c.c .. ndb.a.w;
drawarrow nda.a.c{right}..{curl0}ni.c cutafter bpath ni;drawarrow nda.b.c{right}..{curl0}di.c cutafter bpath di;drawarrow ndc.a.c{right}..{curl0}nii.c cutafter bpath nii;drawarrow ndc.b.c{right}..{curl0}dii.c cutafter bpath dii;drawarrow ndb.a.c{right}..nk.c cutafter bpath nk;drawarrow ndb.b.c{right}..dk.c cutafter bpath dk;x.ptr=xpart aa.c; y.ptr=ypart ndc.a.ne;
drawarrow subpath (0,.7) of (z.ptr..{left}ndc.c.c);label.rt(btex ndblock etex, z.ptr); endfig;
```
It is instructive to compare the MetaPost output below with the similar figure in the pic manual [2].

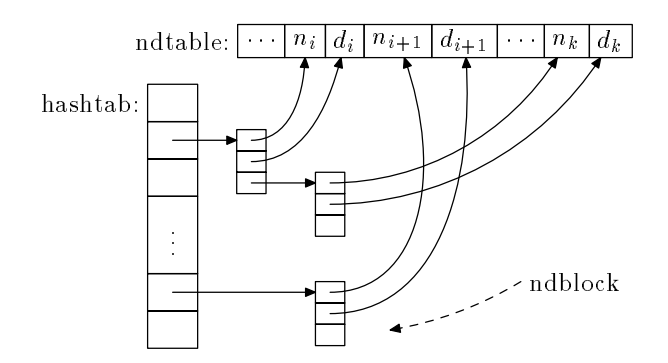

The second line of input for the above figure contains

boxjoin(a.se=b.sw; a.ne=b.nw)

This causes boxes to line up horizontally by giving additional equations that are invoked each time some box <sup>a</sup> is followed by some other box b. These equations are first invoked on the next line when box a is followed by box ni. This yields

#### a.se=ni.sw; a.ne=ni.nw

The next pair of boxes is box ni and box di. This time the implicitly generated equations are

#### ni.se=di.sw; ni.ne=di.nw

This process continues until a new boxjoin is given. In this case the new declaration is

### boxjoin(a.sw=b.nw; a.se=b.ne)

which causes boxes to be stacked below each other.

After calling boxit for the first eight boxes a through  $dk$ , the example gives the single equation  $di. dy = 2$  followed by a call to drawboxed that draws the eight boxes with the given text inside of them. The equation forces there to be 2bp of space above and below the contents of box di (the label " $d_i$ "). Since this doesn't fully specify the sizes and positions of the boxes, the drawboxed macro starts by selecting default values, setting a.dx through dk.dx equal to the default value of 3bp.

The argument to boxit can be omitted as in boxit.ba() or boxit.bb(). This is like calling boxit with an empty picture. Alternatively the argument can be a string expression instead of a picture expression in which case the string is typeset in the default font.

In addition to the corner points a.sw, a.se, ..., a command like boxit.a defines points  $a \cdot w$ ,  $a \cdot s$ ,  $a \cdot e$  and  $a \cdot n$  at the midpoints of the outer rectangle. If this bounding rectangle is needed for something other than just being drawn by the drawboxed macro, it can be referred to as bpath.a or in general

 $b$ path $\langle$ box name $\rangle$ 

The bpath macro is used in the arguments to drawarrow in the previous example. For instance

# nda.a.c{right}..{curl0}ni.c

is a path from the center of box nda.a to the center of box ni. Following this with "cutafter bpath.ni" makes the arrow go towards the center of the box but stop when it hits the outer rectangle.

The next example also uses this technique of cutting connecting arrows when they hit a bounding path, but in this case the bounding paths are circles and ovals instead of rectangles. The circles and ovals are created by using circleit in place of boxit. Saying circleit.a(pic) defines points a.c, a.s, a.e, a.n, a.w and distances a.ext. and and a.dy. These variables describe how the picture is centered in an oval as can be seen from the following diagram:

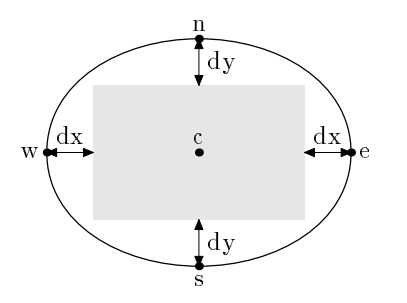

Here is the input for the figure that uses circleit:

```
begin{bmatrix} 9 \end{bmatrix};
vardef cuta(suffix a,b) expr p =drawarrow p cutbefore bpath.a cutafter bpath.b;point .5*length p of penddef;vardef self@# expr p =cuta(@#,@#) @#.c{curl0}..@#.c+p..{curl0}@#.c enddef;
verbatimtex\def\stk#1#2{$\displaystyle{\matrix{#1\cr#2\cr}}$} etexcircleit.aa("Start"); aa.dx=aa.dy;circleit.bb(btex \stk B{(a|b)^* a} etex);
circleit.cc(btex \stk C{b^*} etex);circleit.dd(btex \stk D\{(a|b)^**ab\} etex);
circleit.ee("Stop"); ee.dx=ee.dy;numeric hsep;bb.c-aa.c = dd.c-bb.c = ee.c-dd.c = (hsep,0);cc.c-bb.c = (0,.8hsep);\texttt{xpart}(ee.e - aa.w) = 3.8in;drawboxed(aa,bb,cc,dd,ee);label.ulft(btex$b$etex, cuta(aa,cc) aa.c{dir50}..cc.c);label.top(btex$b$etex, self.cc(0,30pt));label.rt(btex$a$etex, cuta(cc,bb) cc.c..bb.c);label.top(btex$a$etex, cuta(aa,bb) aa.c..bb.c);label.llft(btex$a$etex, self.bb(-20pt,-35pt));label.top(btex$b$etex, cuta(bb,dd) bb.c..dd.c);label.top(btex$b$etex, cuta(dd,ee) dd.c..ee.c);label.lrt(btex$a$etex, cuta(dd,bb) dd.c..{dir140}bb.c);label.bot(btex$a$etex,cuta(ee,bb) ee.c..tension1.3 ..{dir115}bb.c);label.urt(btex$b$etex,cuta(ee,cc) ee.c{(cc.c-ee.c)rotated-15}..cc.c);endfig;
```
The "boxes" produced when using circleit come out circular unless something forces a different aspect ratio.

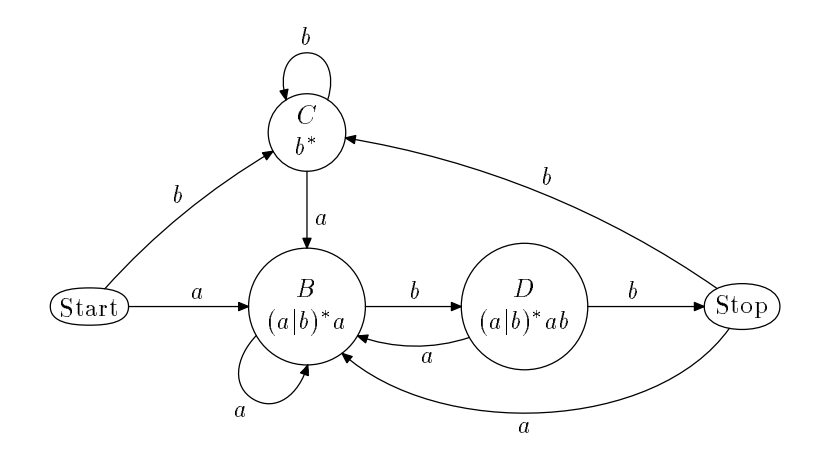

In the above figure, the equations  $aa.dx=aa.dy$  and  $ee.dx=ee.dy$  after

circleit.aa ("Start") and circleit.ee

make the start and stop nodes non-circular.

The general rule is that bpath.c comes out circular if c.dx, c.dy, and c.dxc.dy are all unspecified. Otherwise the macros select an oval just big enough to contain the given picture. (The margin of safety is given by the internal parameter circmargin).

There is also a pic macro that makes pic.c the picture that goes inside  $\mathbf{b}$  bpath.c In addition to the drawboxed macro that draws the picture and the surrounding rectangle or oval, there are drawunboxed and drawboxes macros that draw the pictures and the surrounding paths separately.

# 4 Implementation

The MetaPost interpreter is written in Knuth's WEB language which can be thought of as PASCAL with macros. This choice allows the sharing of code with the METAFONT interpreter. [4] Indeed, about three fourths of the code in the main source file mp. web is copied from this source by permission from the author.

In accordance with the standard methodology for WEB programs, parts of the program that are specific to the UNIA  $\cdot$  system are given in a separate file  ${\tt mp}.$  cherm that the tangle processor merges with mp.web to form a PASCAL program. (It is then automatically translated into C using a special-purpose translator that is included with the UNIX version of  $T<sub>F</sub>X$ .) The only other code required by the MetaPost interpreter is a short external C program mpext.c and a small include file mp.h to tie it all together.

 $7$ UNIX is a registered trademark of UNIX System Laboratories.

In addition to the main interpreter, there are some programs that control the translation of typesetting commands in btex ... etex blocks. When the interpreter encounters btex in some input file foo.mp, it needs to start reading from an auxiliary file foo.mpx. This file should contain translations of the btex ... etex blocks in foo.mp into low-level MetaPost commands. If foo.mpx is out of date or does not exist, the MetaPost interpreter invokes a shell script that generates the file.

The generation of an auxiliary file foo.mpx from an input file foo.mp is a three step process: a C program called mptotex strips out the  $T_{FX}$  commands; then T<sub>EX</sub> produces a binary file that gives low-level typesetting instructions; and finally, a WEB program dvitomp writes equivalent MetaPost commands in the  $\sim$  . We have the strong transfer that the strong model is a strong model of  $\sim$ and dvitomp.

# References

- [1] J. D. Hobby. A METAFONT-like system with PostScript output. Tugboat, the TEX User's Group Newsletter,  $10(4)$ :505-512, December 1989.
- [2] Brian W. Kernighan. Pic—a graphics language for typesetting. In  $Unix$  Research System Papers, Tenth Edition, pages 53-77. AT&T Bell Laboratories, 1990.
- [3] D. E. Knuth. *Computers and Typesetting*, volume C. Addison Wesley, Reading, Massachusetts, 1986.
- [4] D. E. Knuth. Computers and Typesetting, volume D. Addison Wesley, Reading, Massachusetts, 1986.